## **Verlorenen-Modus**

Falls ein verwaltetes Gerät mit einer privaten Apple ID betrieben wird, so lassen sich Lost Mode, Sperrnachricht und "Find my Device" über die [iCloud](https://support.apple.com/de-de/guide/icloud/mmfc0f0165/icloud) aktivieren.

Über das IServ MDM lässt sich ebenfalls der Lost Mode aktivieren und eine Sperrnachricht ausgeben. Eine Lokalisierung ist mit dem IServ MDM allerdings derzeit (22.09.21) nicht möglich. Achtung: Der Sperrcode kann nur dann zurückgesetzt werden, wenn das betreffende Gerät eine Internetverbindung hat. Insbesondere ein Neustart führt dazu, dass dieser ggf. verloren geht.

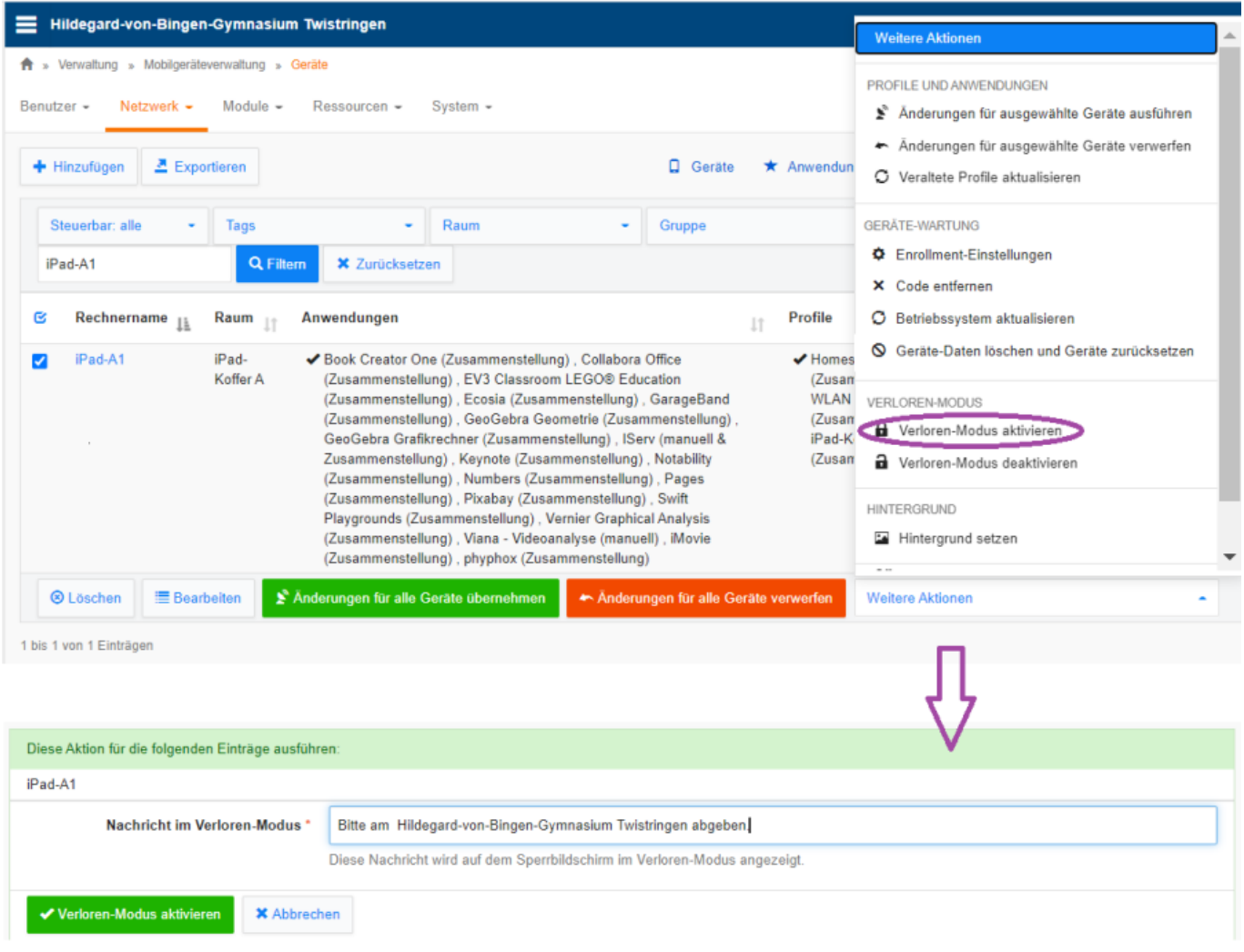

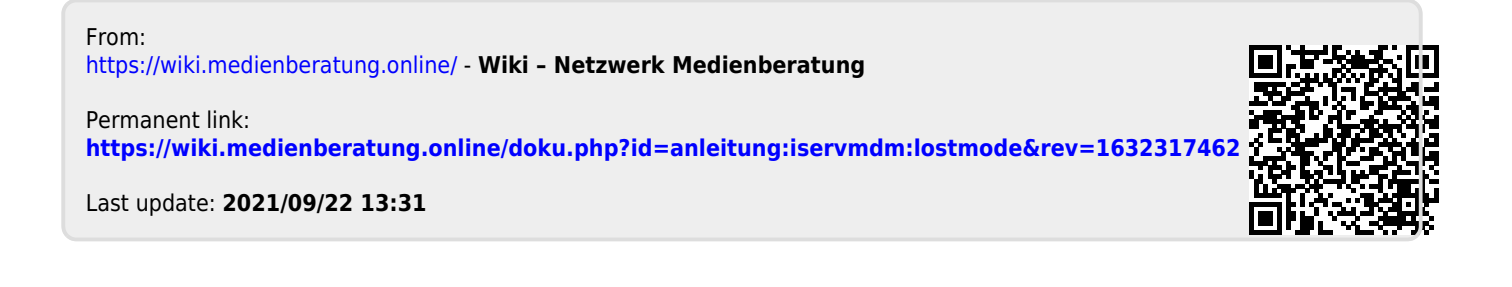